# **Beschäftigung**

**In diesem Untermenü werden die vertragsrelevanten Details des Mitarbeiters eingetragen. Jede Veränderung der Rahmenbedingungen wird in einer zeitlichen History gespeichert um lückenlos nachvollziehbar zu sein.**

## **Beschäftigung**

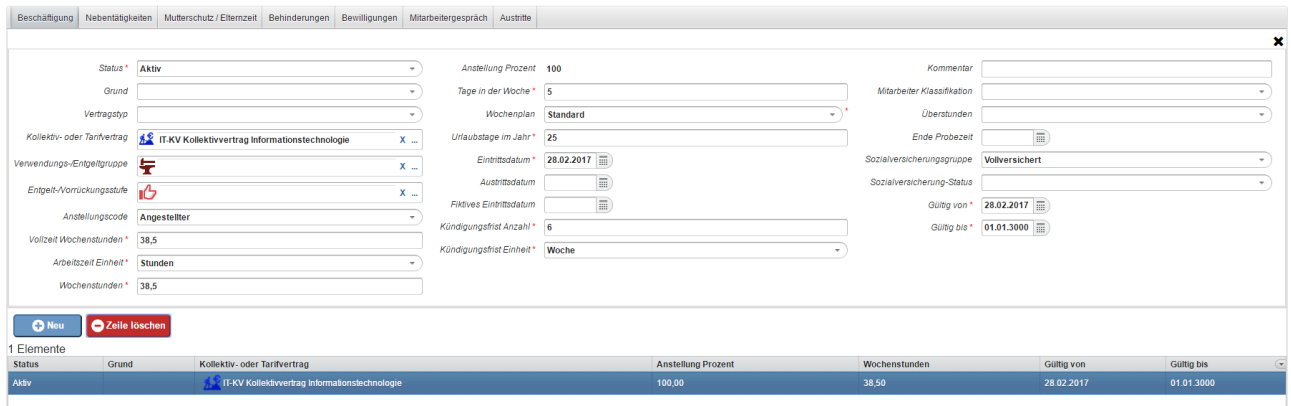

Auch in diesem Untermenü sind für das System wichtige Daten wieder mit einem kleinen roten Stern markiert.

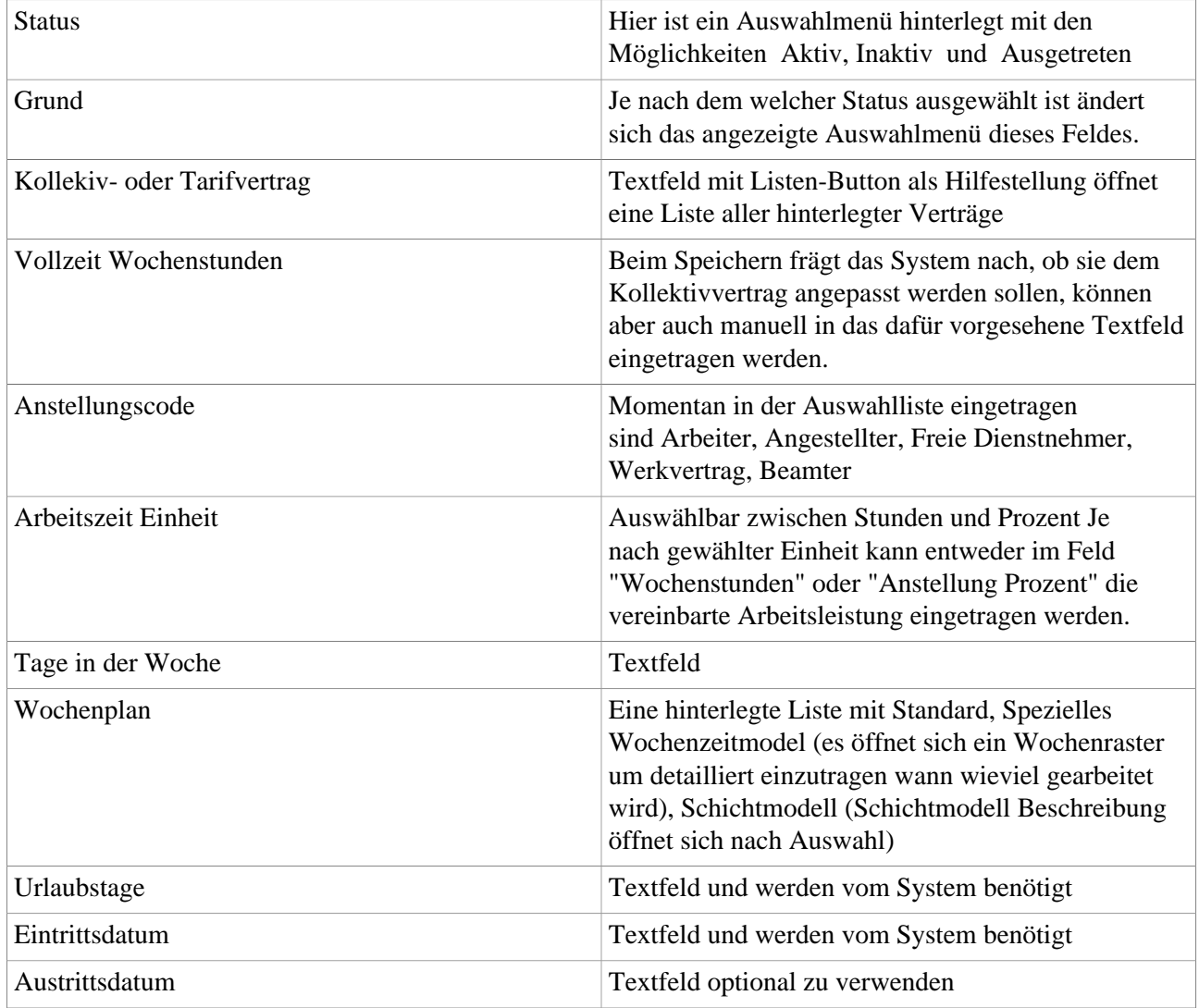

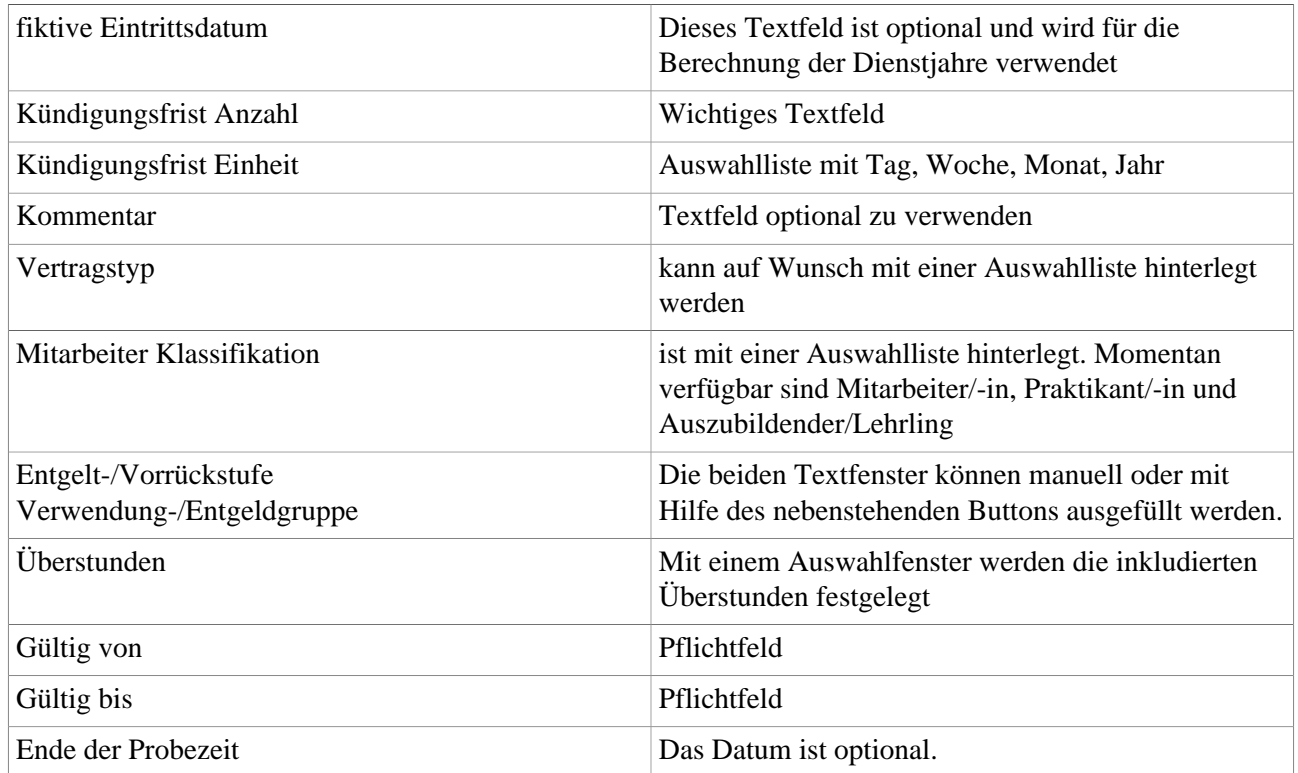

# **Nebentätigkeiten**

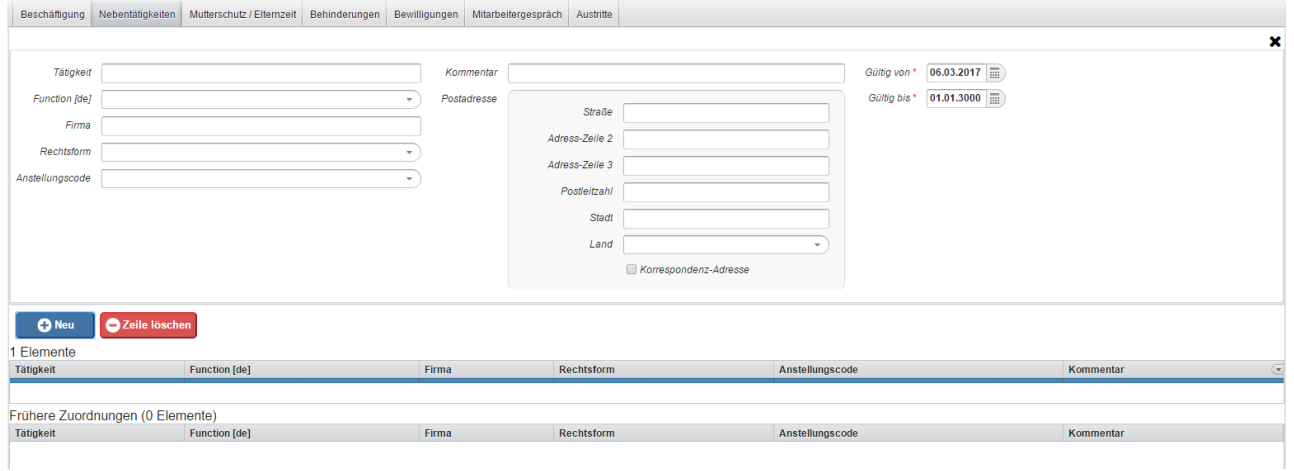

In diesem Untermenü können Beschäftigungen in anderen Firmen eingetragen werden, dienen aber nur zur Information.

### **Mutterschutz/Elternzeit**

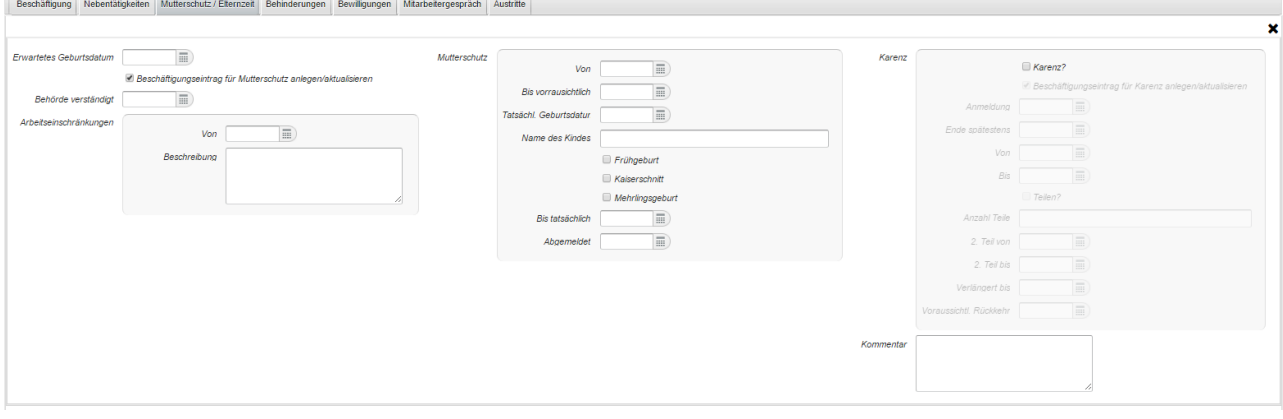

In diesem Untermenü kann eine Schwangerschaft eingetragen werden und der daraus resultierende Mutterschutz wird berechnet. Auch die geteilte Elternzeit kann hier eingetragen werden.

#### **Behinderung**

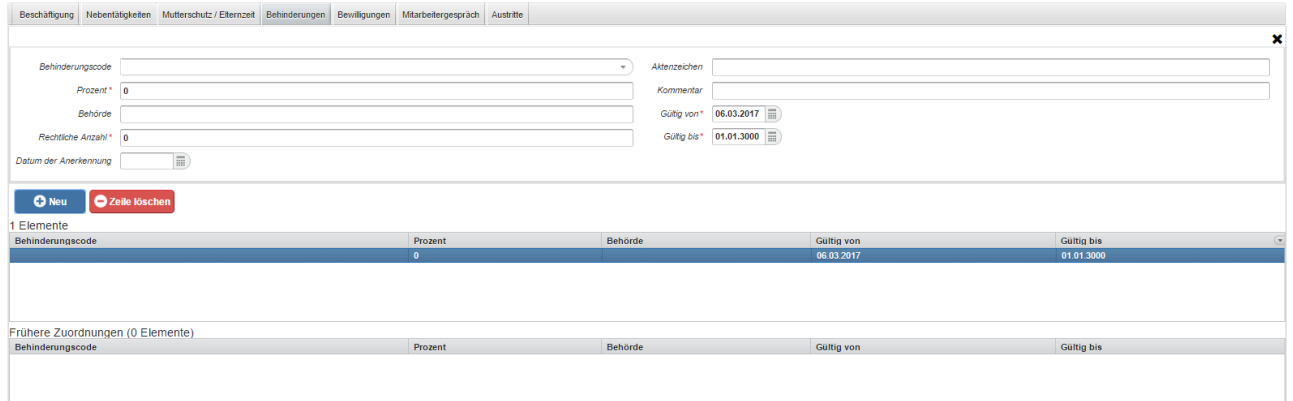

In diesem Menü werden behördlich festgestellte Behinderungen des Mitarbeiters eingetragen.

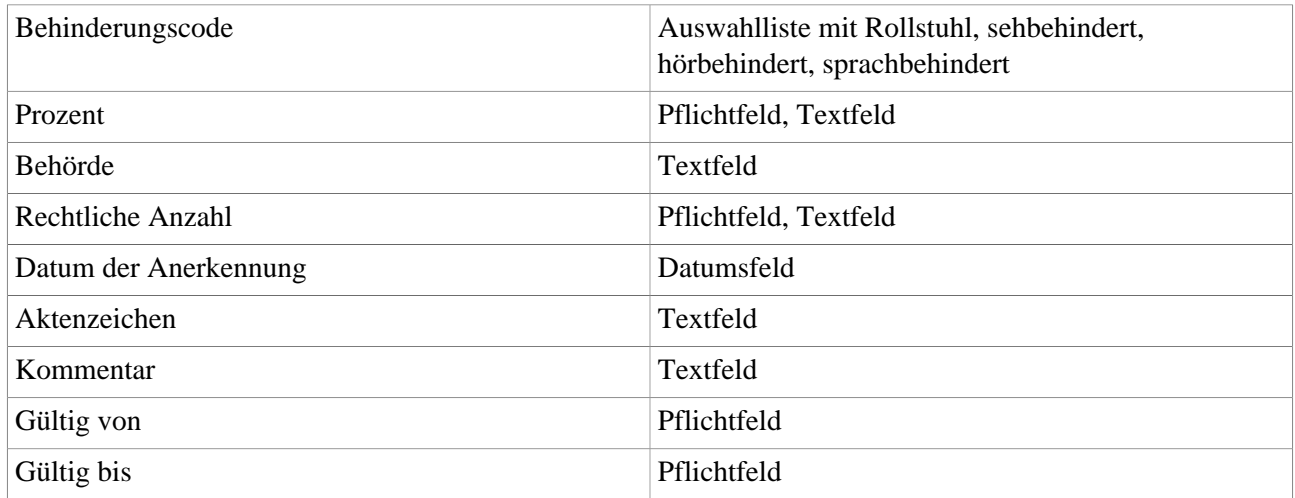

### **Bewilligungen**

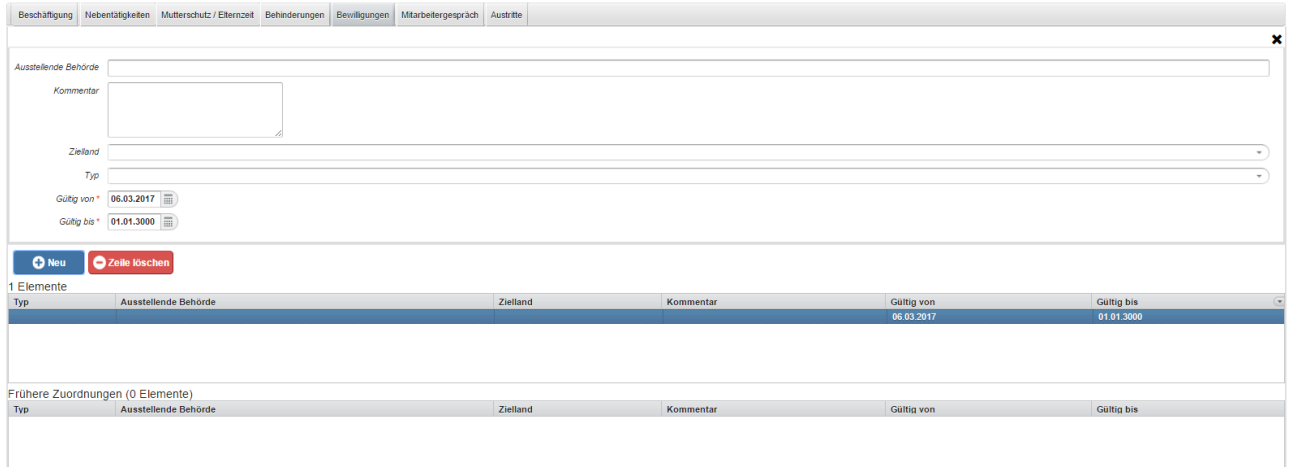

Hier werden Arbeits- und Aufenthaltsbewilligungen des Mitarbeiters eingetragen.

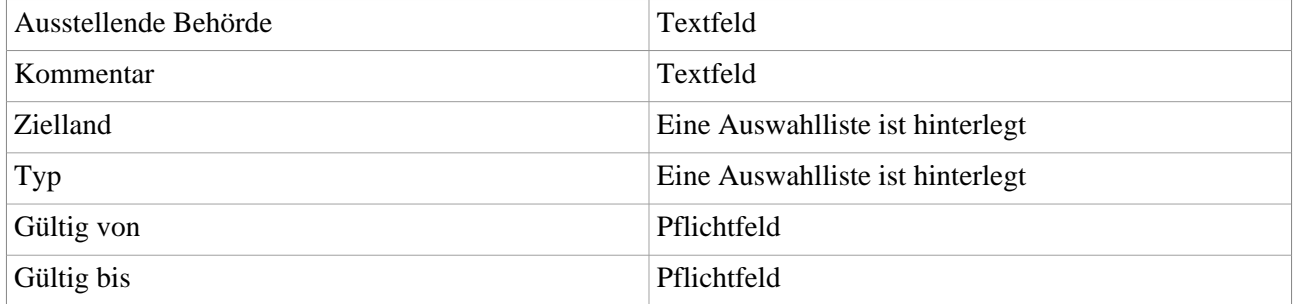

# **Mitarbeitergespräch / Disziplinarverfahren**

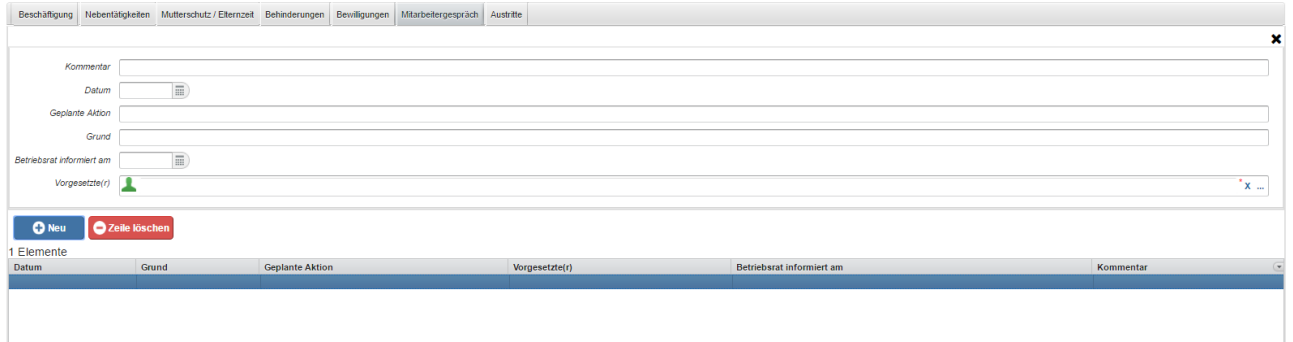

Hier werden je nach Einstellung Mitarbeitergespräche oder dienstrechtliche Maßnahmen und Abmahnungen des Mitarbeiters vermerkt.

## **Austritte**

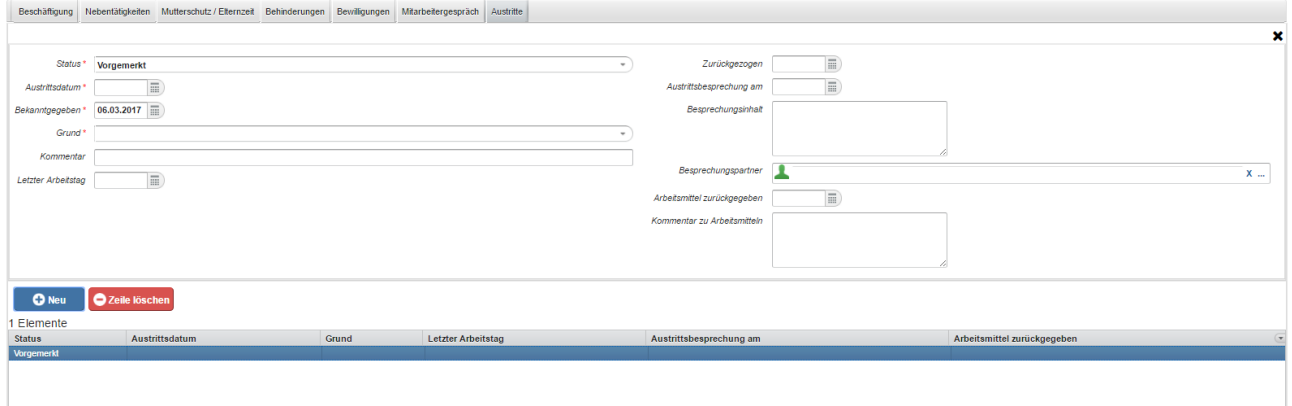

In diesem Menü wird ein geplanter Austritt des Mitarbeiters aus dem Unternehmen inklusive Grund und Datum eingetragen mit diversen möglichen Details. Auch besteht die Möglichkeit den Austritt wieder zurückzuziehen.Dieses Menü wird geöffnet wenn auf die Schaltfläche "**Sofortiger Austritt / Ende Dienstverhältnis**" geklickt wird.